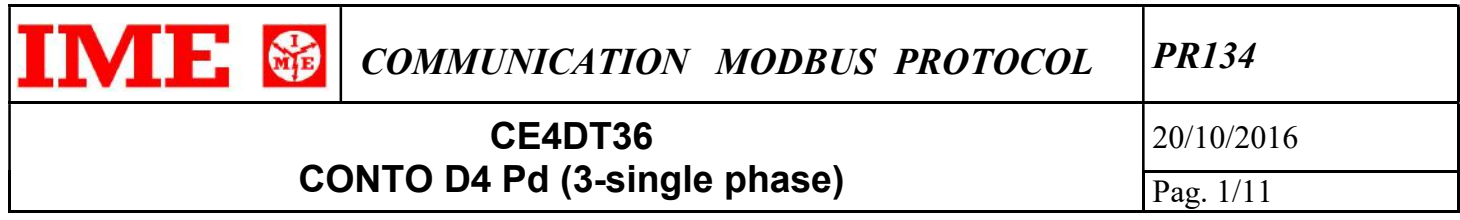

# **Contents**

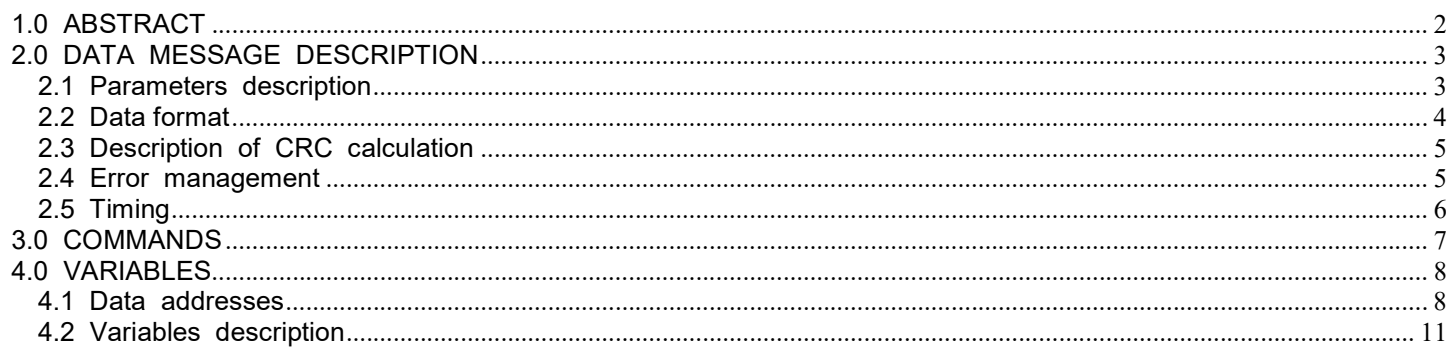

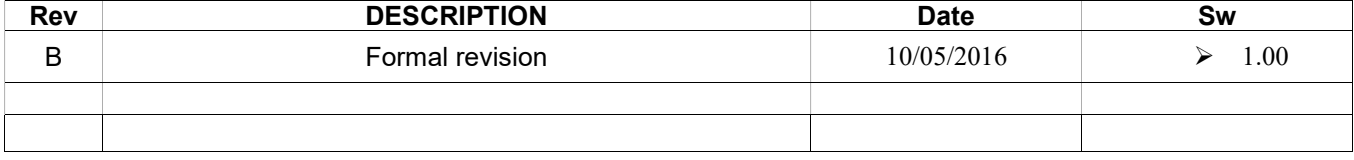

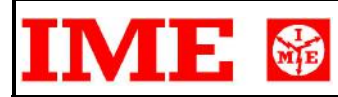

# 1.0 ABSTRACT

### Physical level

The electrical communication line complies with the EIA-RS485 standard in half-duplex modality. In this case, as only two wires are used, only one instrument at a time can engage the line; this means that there must be a master which polls the slave instruments so the demand and the request are alternated.

On the same line only 32 instruments can be attached (master included). In order to increase the number of the slave instrument, the necessary repeaters must be used.

The communication parameters are :

Baud rate : programmable (device dependant)  $bit n.$  : 8 stop bit : 1 parity : programmable (device dependant)

#### Data link level

The data are transmitted in a packet form (message) and are checked by a U\_WORD (CRC). See the description of the data packet in the next paragraphs for more details.

#### Application level

The communication protocol used is MODBUS / JBUS compatible.

Up to 255 different instruments can be managed by the protocol.

There are no limitations to the number of possible retries done by the master.

A delay between the response from the slave and the next command could be necessary and it is specified for each device (timing).

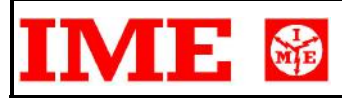

# 2.0 DATA MESSAGE DESCRIPTION

The generic data message is composed as following :

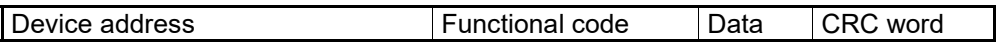

Two answers are possible :

Answer containing data

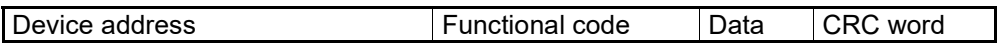

Error answer

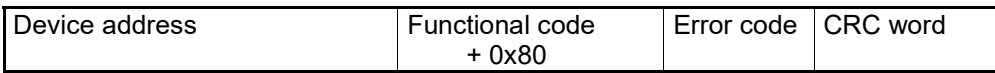

# 2.1 Parameters description

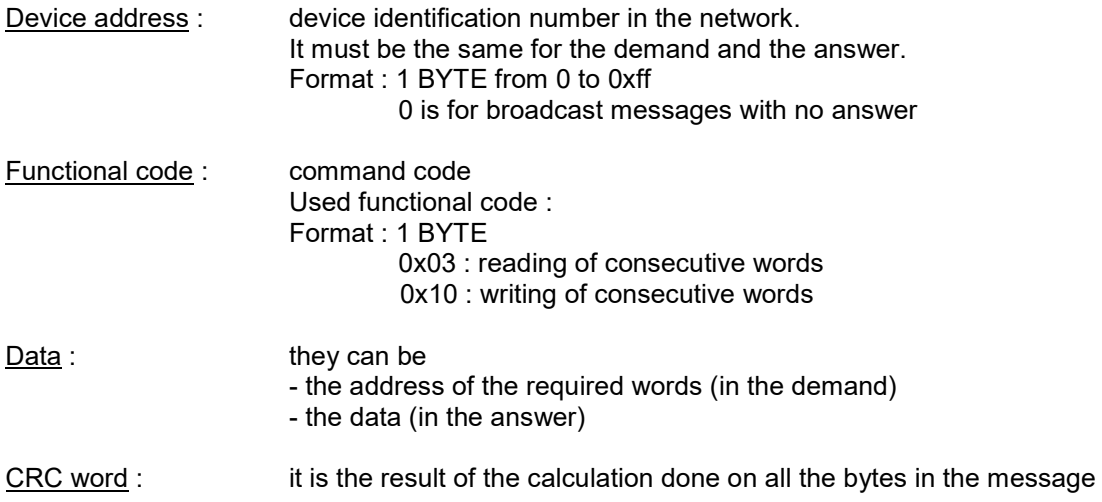

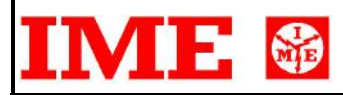

## 2.2 Data format

The following types of format are used for the data values :

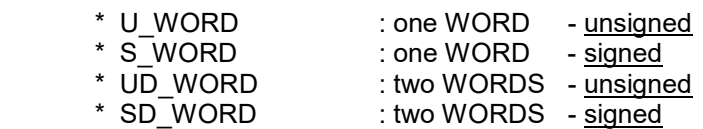

If the required data is in a D\_WORD format, 2 WORDS are transmitted and the MSW comes before the LSW

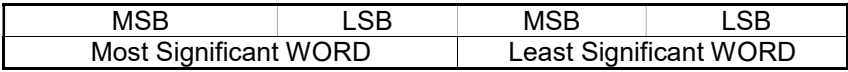

Example :  $1000 = 0x 03 e8$  or 0x 00 00 03 e8 (if UD\_WORD)

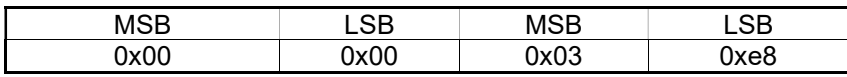

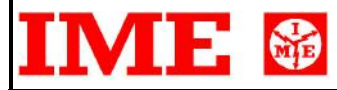

## 2.3 Description of CRC calculation

The following is an example of the CRC calculation in C language.

```
unsigned int calc crc (char *ptbuf, unsigned int num)
       / *
 \starDescrizione : calculates a data buffer CRC WORD
      Input : ptbuf = pointer to the first byte of the buffer<br>num = number of bytes
 \star\star\starOutput: //\starReturn
        \star \star\{unsigned int crc16;
 unsigned int temp;
 unsigned char c, flag;
 crc16 = 0xffff;/* init the CRC WORD */for (num; num>0; num--) {
        temp = (unsigned int) *ptbuf; <br>
\frac{1}{2} \frac{1}{2} \frac{1}{2} \frac{1}{2} temp has the first byte */<br>
\frac{1}{2} temp &= 0x00ff; <br>
\frac{1}{2} \frac{1}{2} \frac{1}{2} \frac{1}{2} \frac{1}{2} \frac{1}{2} \frac{1}{2} \frac{1}{2} \frac{1}{2} \fraccrc16 = crc16 ^ temp;
                                                    /* crc16 XOR with temp */for (c=0; c<8; c++) {
                                           /* LSBit di crc16 is mantained */<br>/* Lsbit di cre16 is mantained */
               flag = crc16 \& 0x01;/* Lsbit di \overline{crcl6} is lost */
               crc16 = crc16 \gg 1;if (flaq := 0)crc16 = crc16 \land 0x0a001; /* crc16 XOR with 0x0a001 */
        \rightarrowptbuf++;
                                                     /* pointer to the next byte */
  \rightarrowcrc16 = (crc16 >> 8) | (crc16 << 8);
                                                   /* LSB is exchanged with MSB */
  return (crc16);
} /* calc crc */
```
### 2.4 Error management

If the received message is incorrect (CRC16 is wrong) the polled slave doesn't answer. If the message is correct but there are errors (wrong functional code or data) it can't be accepted, so the slave answers with an error message.

The error codes are defined in the following part of the document.

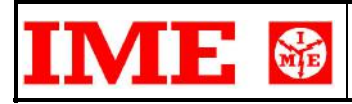

# 2.5 Timing

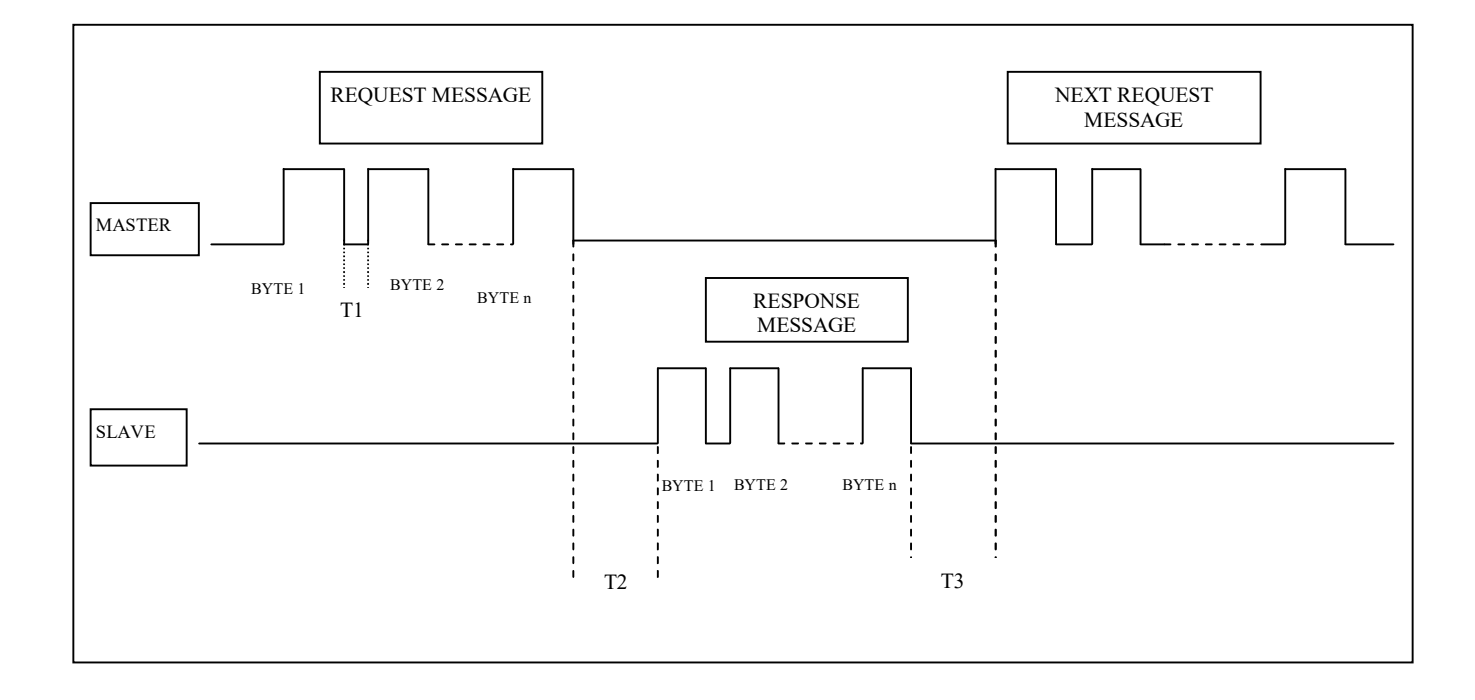

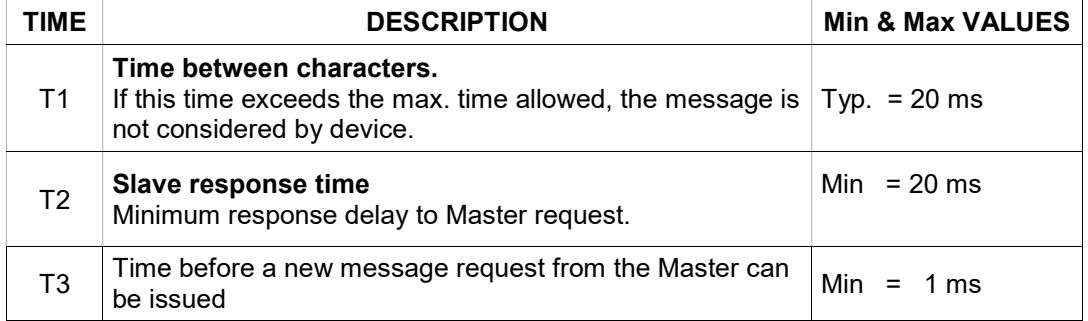

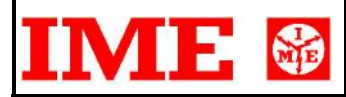

# 3.0 COMMANDS

## Code 0x03 : reading of one or more consecutive WORDS

Command format :

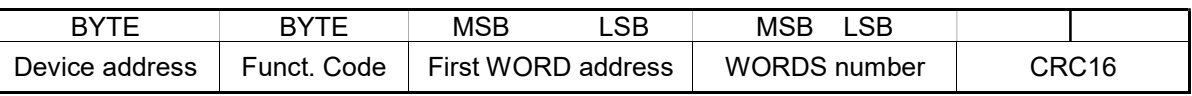

Answer format (containing data) :

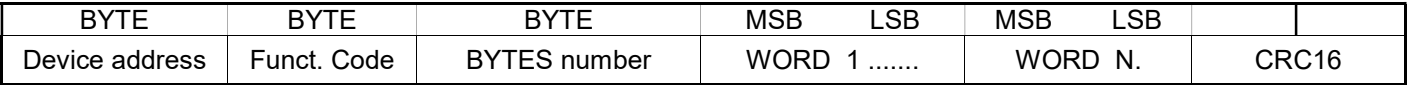

The BYTES number must always match the WORDS number (in the demand) \* 2.

Answer format (the demand was wrong) :

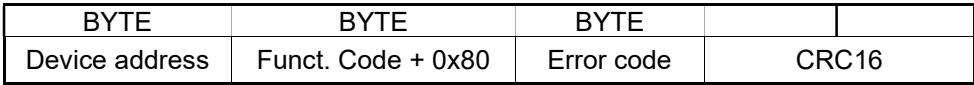

Error codes :

\* 0x01 : incorrect functional code

\* 0x02 : wrong first WORD address

\* 0x03 : incorrect data

## Code 0x10 : writing of more consecutive WORDS

Command format :

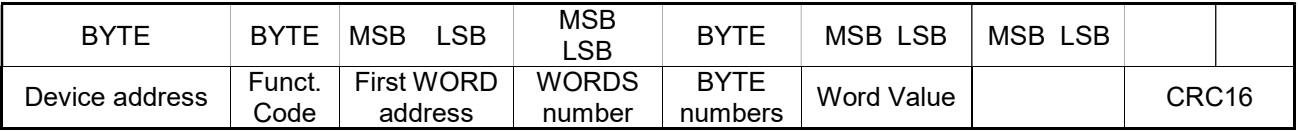

Answer format (containing data) :

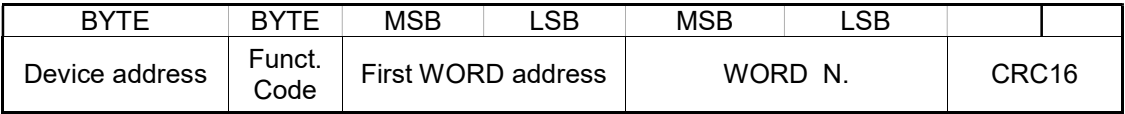

The BYTES number must always match the WORDS number (in the demand) \* 2.

Answer format (the demand was wrong) :

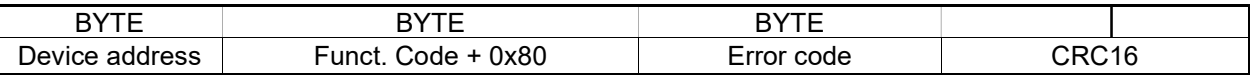

Error codes :

\* 0x01 : incorrect functional code

\* 0x02 : wrong first WORD address

\* 0x03 : incorrect data

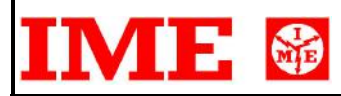

# 4.0 VARIABLES

## 4.1 Data addresses

Both variables and groups of variables can be required. All the variables with consecutive addresses can be required at one time. The following is the table with the addresses and the meaning of the variables.

The following table must be used to retrieve all information of the real time measurements. The user can poll on both tables without any more operation, just change the Modbus address in the protocol data message.

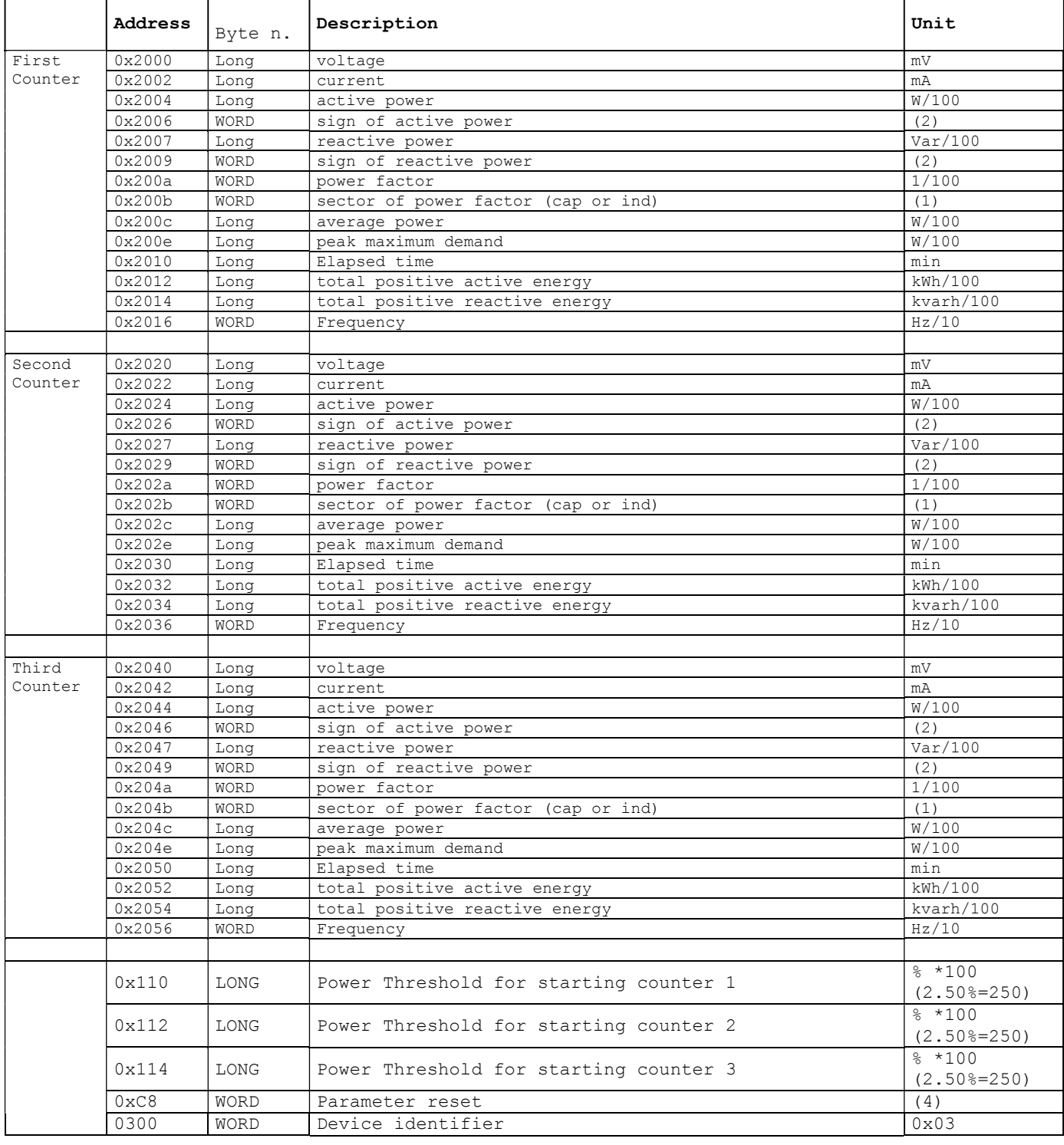

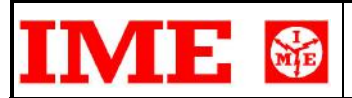

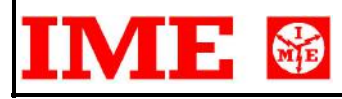

(1) --------------------------------------------------------------------------------- 0 : PF = 0 or 1 1 : ind 2 : cap (2) --------------------------------------------------------------------------------- 0 : positive 1 : negative (3) --------------------------------------------------------------------------------- WRITABLE ONLY 0x01 : reset peak maximum demand counter 1

0x02 : reset peak maximum demand counter 2 0x04 : reset peak maximum demand counter 3 0x08 : reset timer counter 1 0x10 : reset timer counter 2 0x20 : reset timer counter 3

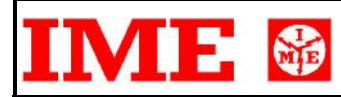

## 4.2 Variables description

### Energy

Positive energy Format : long Measurement unit : Hundreds of kWh/kvarh

### Average power

Average power This is the power calculated with the shifting average algorithm. It is updated every minute. Format : long Measurement unit : W/100 Peak maximum demand This is the power obtained as the maximum of the average powers and it is updated at the end of average period. Format : long Measurement unit : W/100

## Operating time counter

Format : long Measurement unit : min